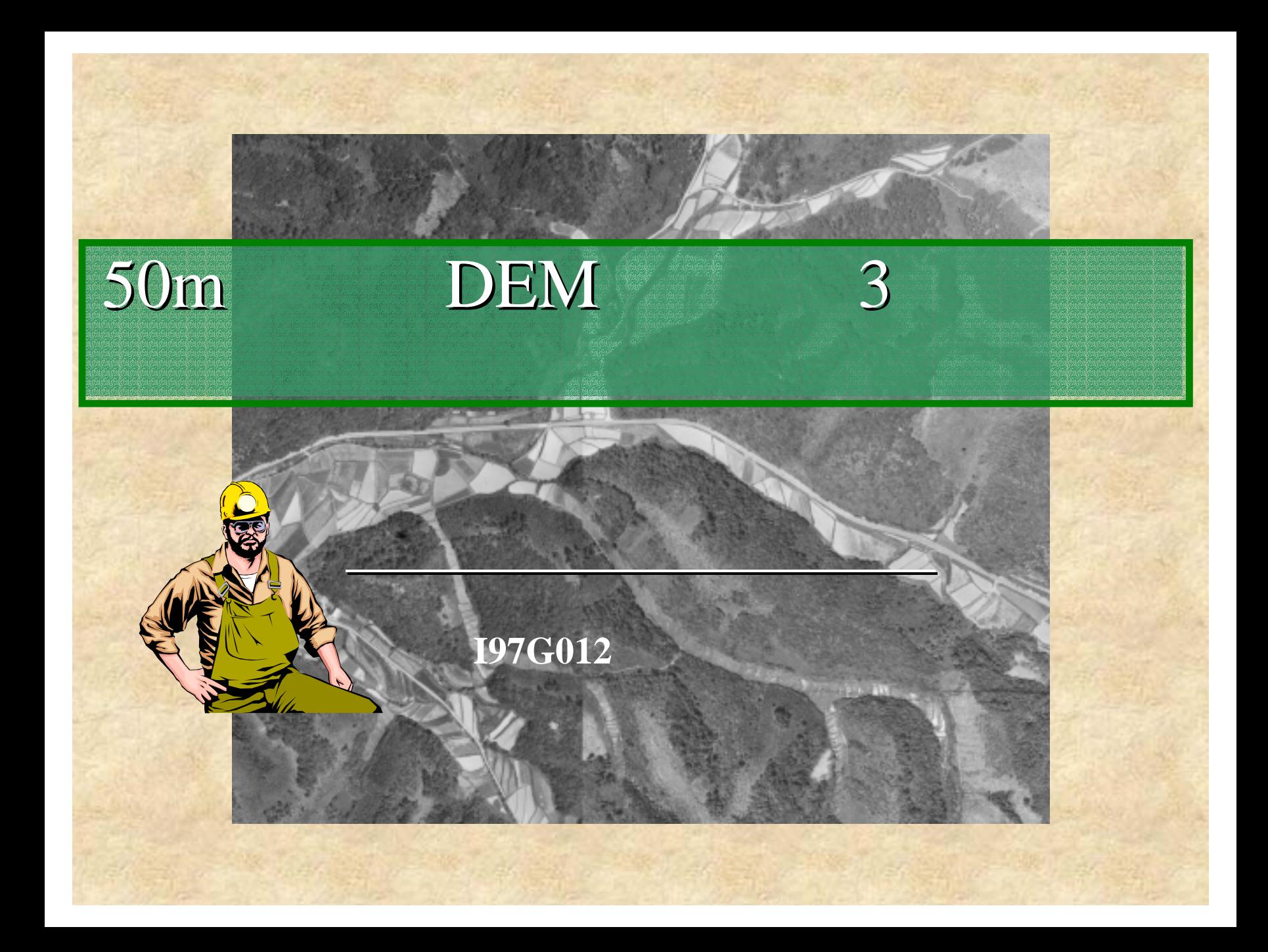

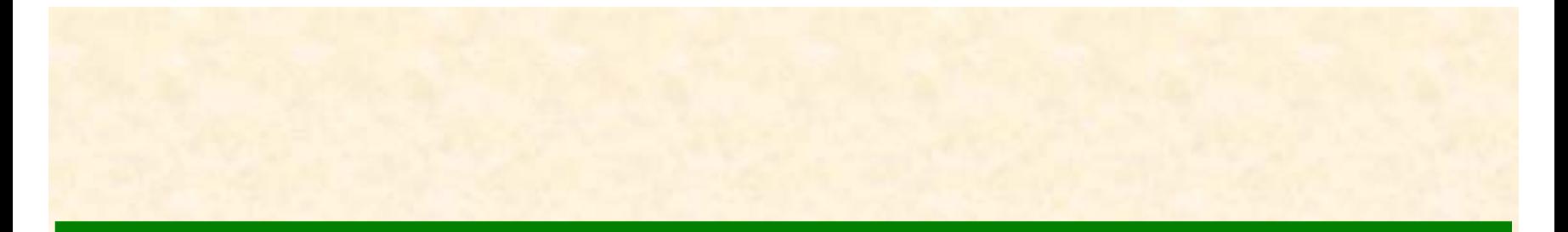

### .<br>. 1.

2.

.<br>. 1.

2.

.<br>. 1.

 $\mathbf{u}$  , and  $\mathbf{u}$  is the set of  $\mathbf{u}$  is the set of  $\mathbf{u}$  is the set of  $\mathbf{u}$ 

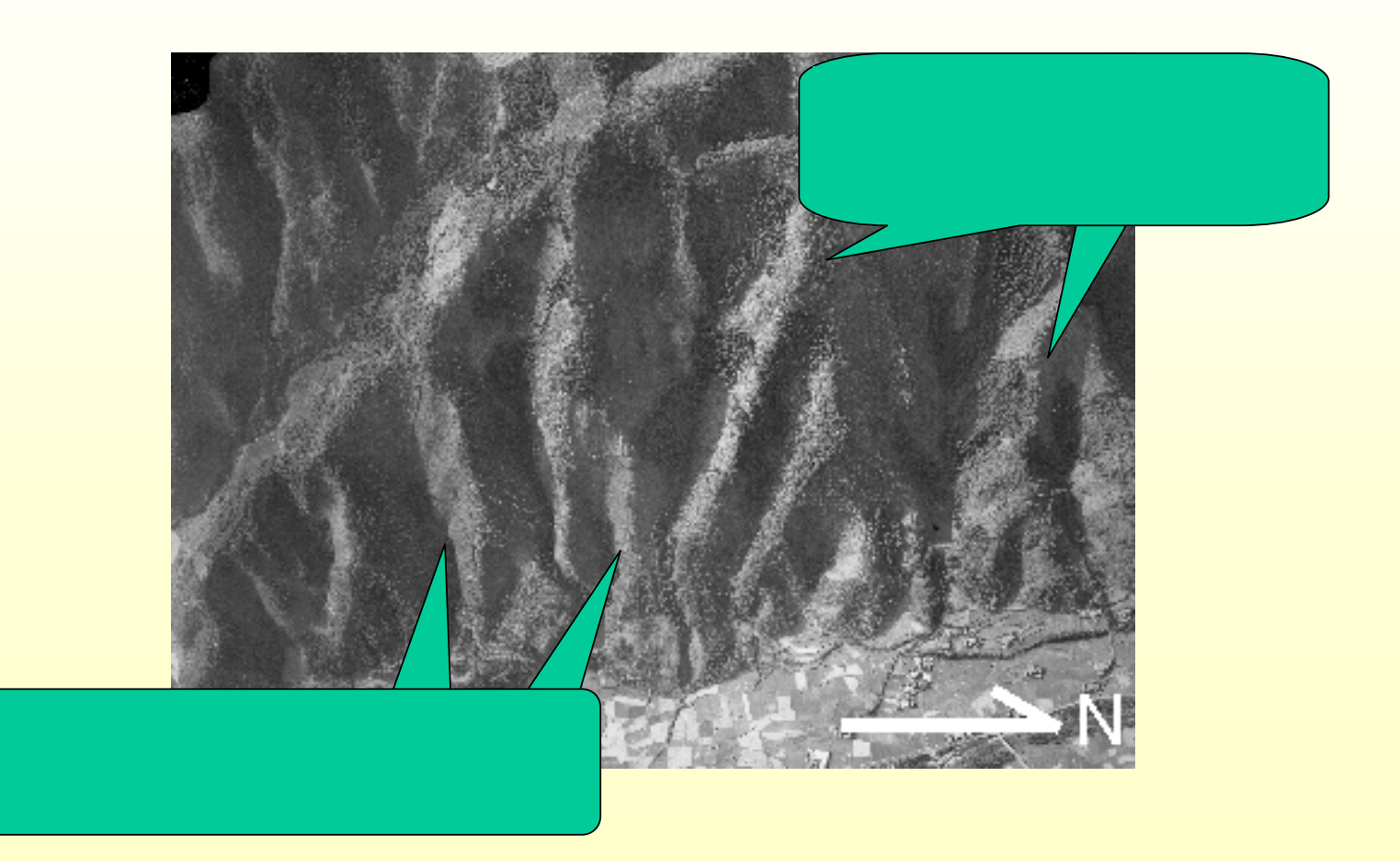

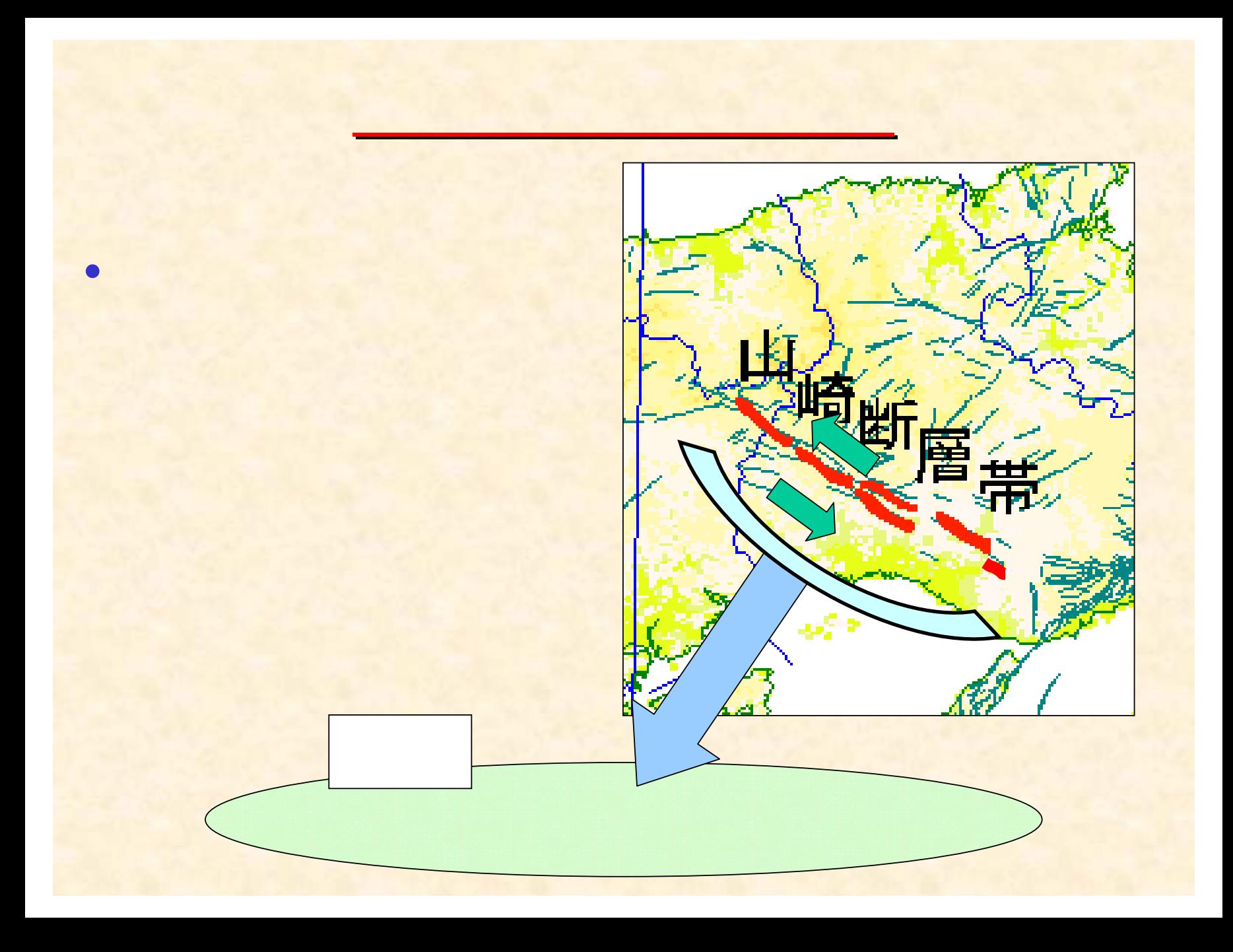

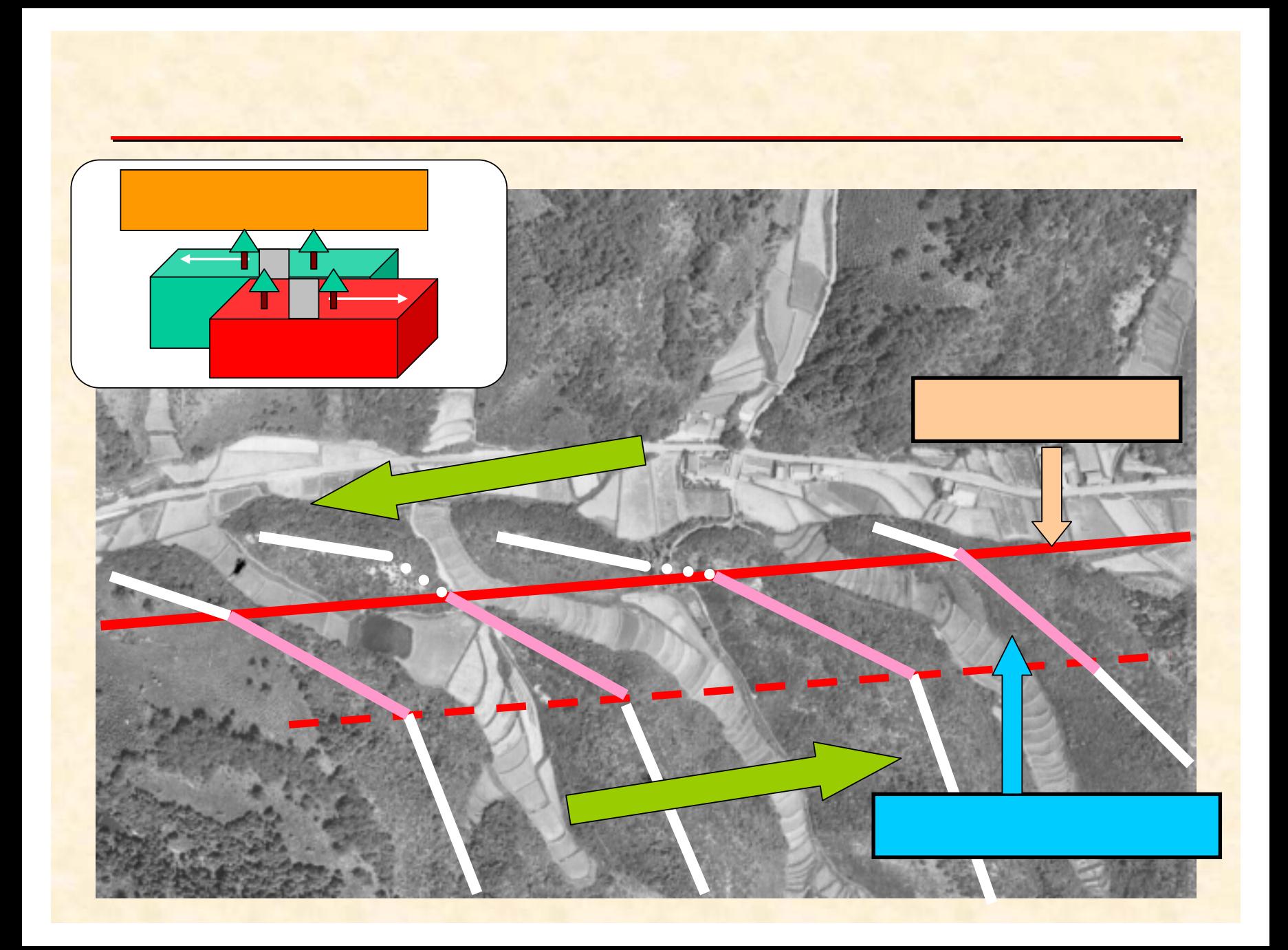

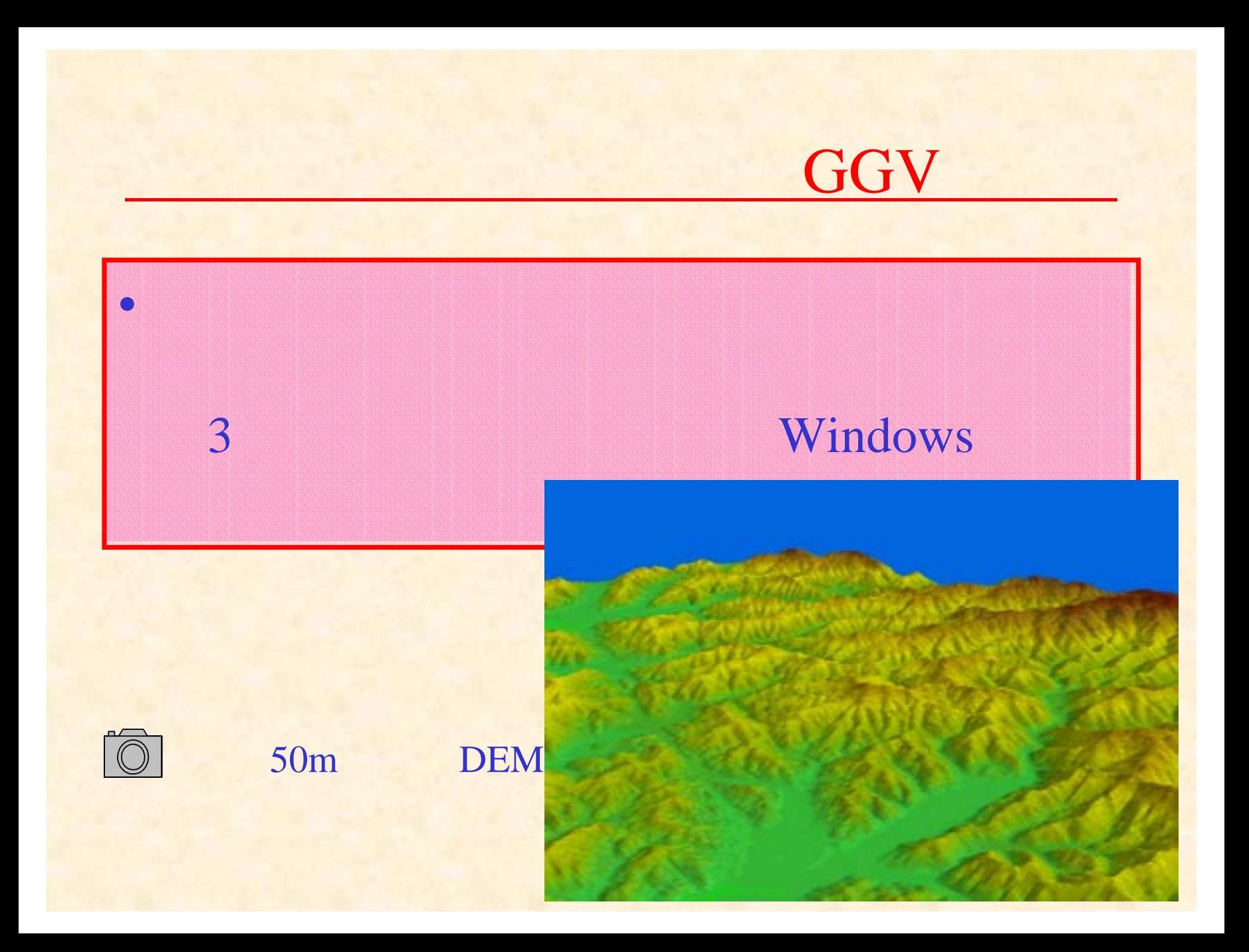

#### $\bullet$ DEM=(**Digital Elevation Model** )

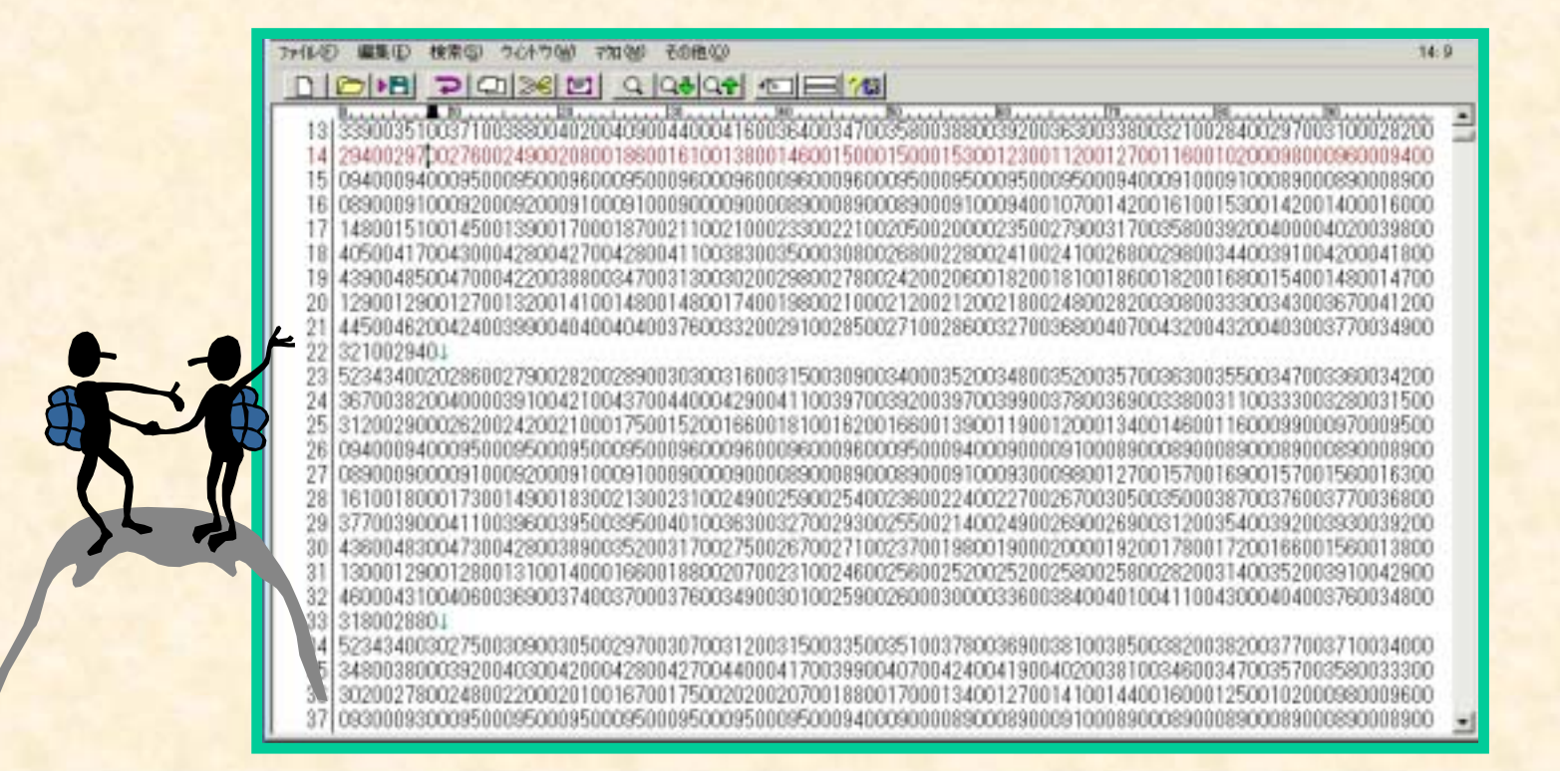

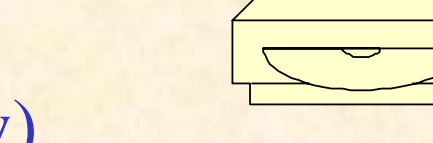

# GGV Geo Graphical View) 3

# 50m,250m ( ) 25000,200000( )

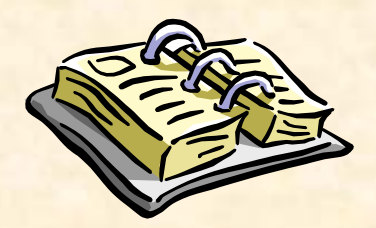

•

 $\bullet$ 

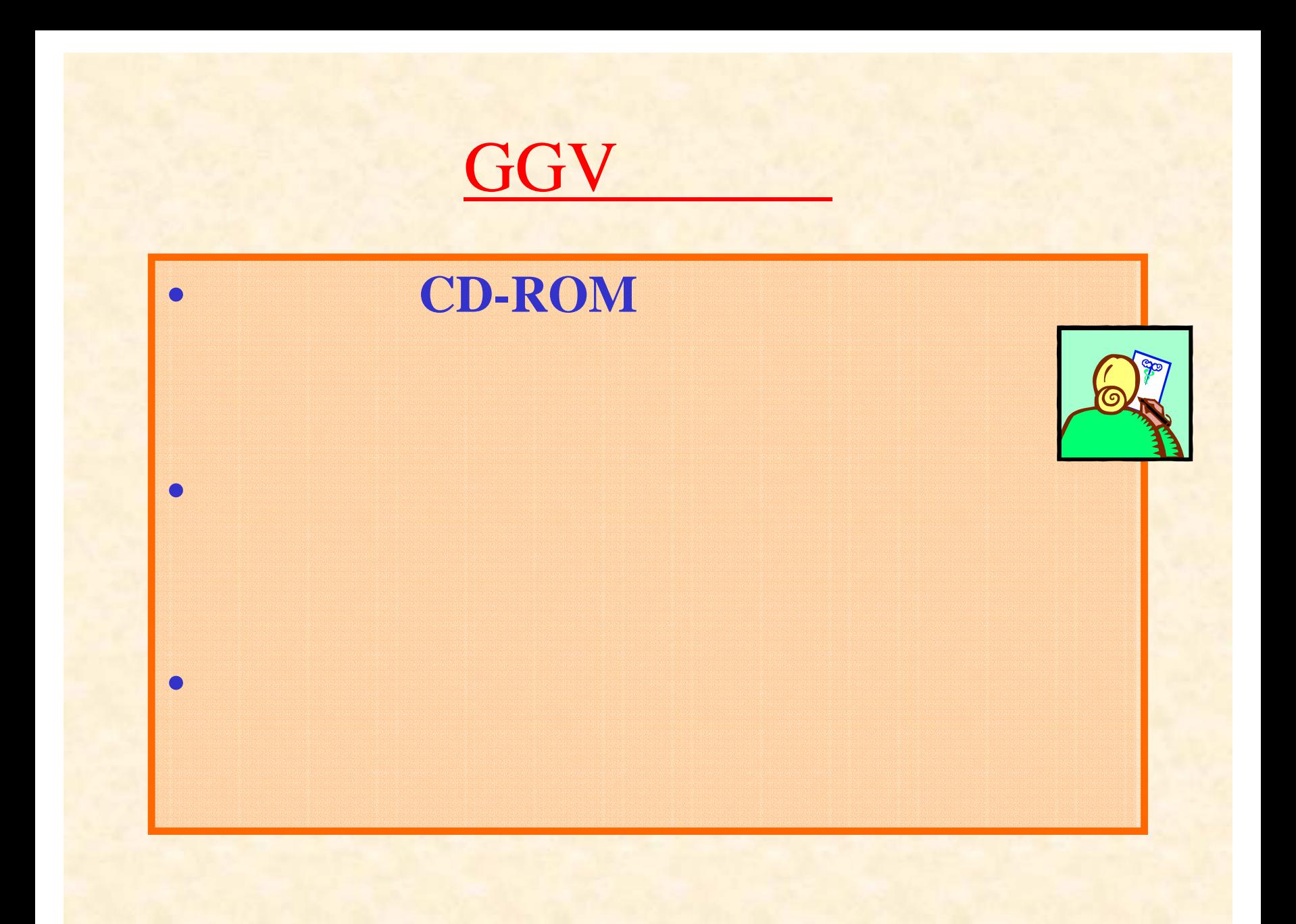

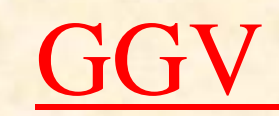

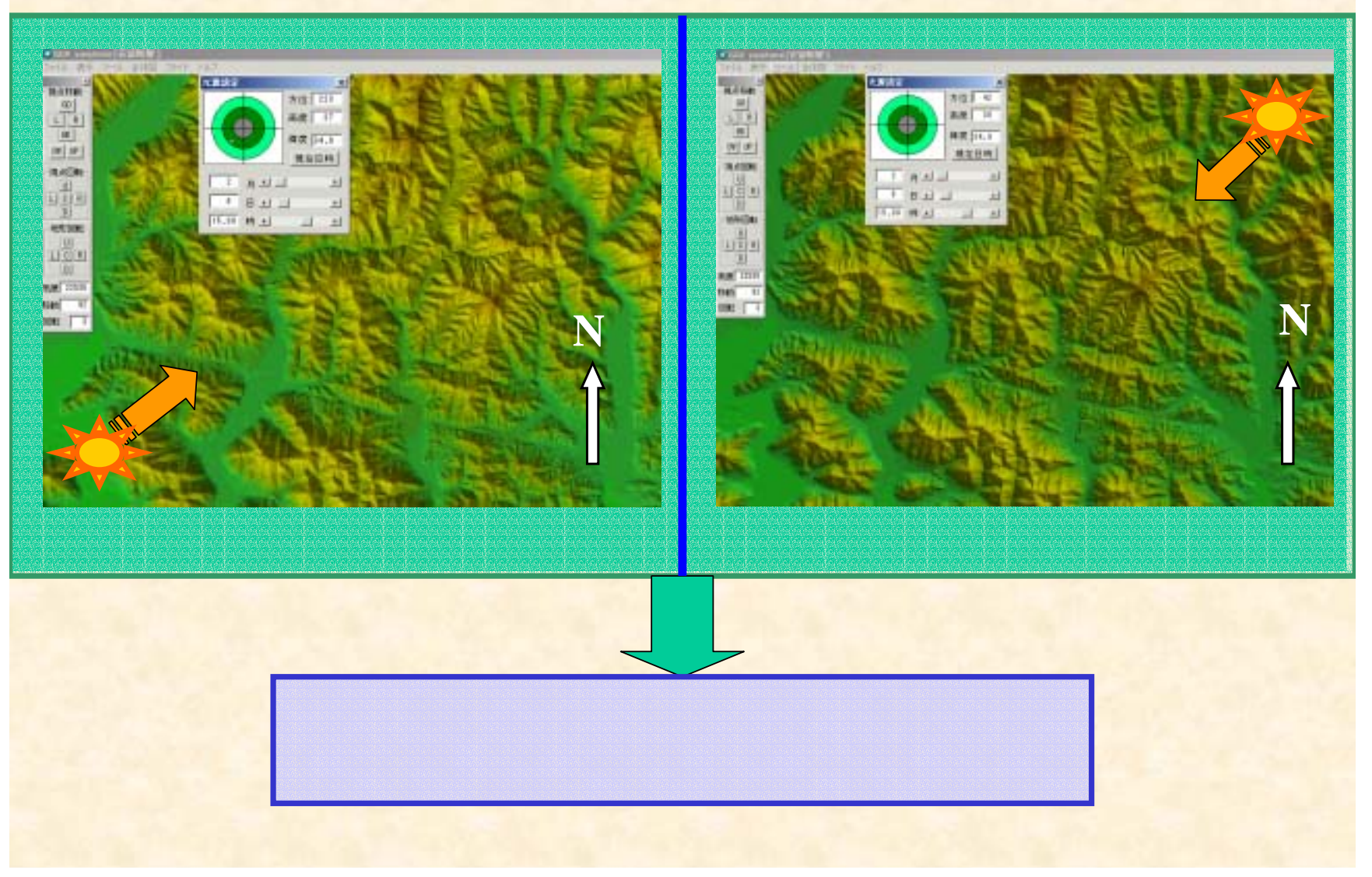

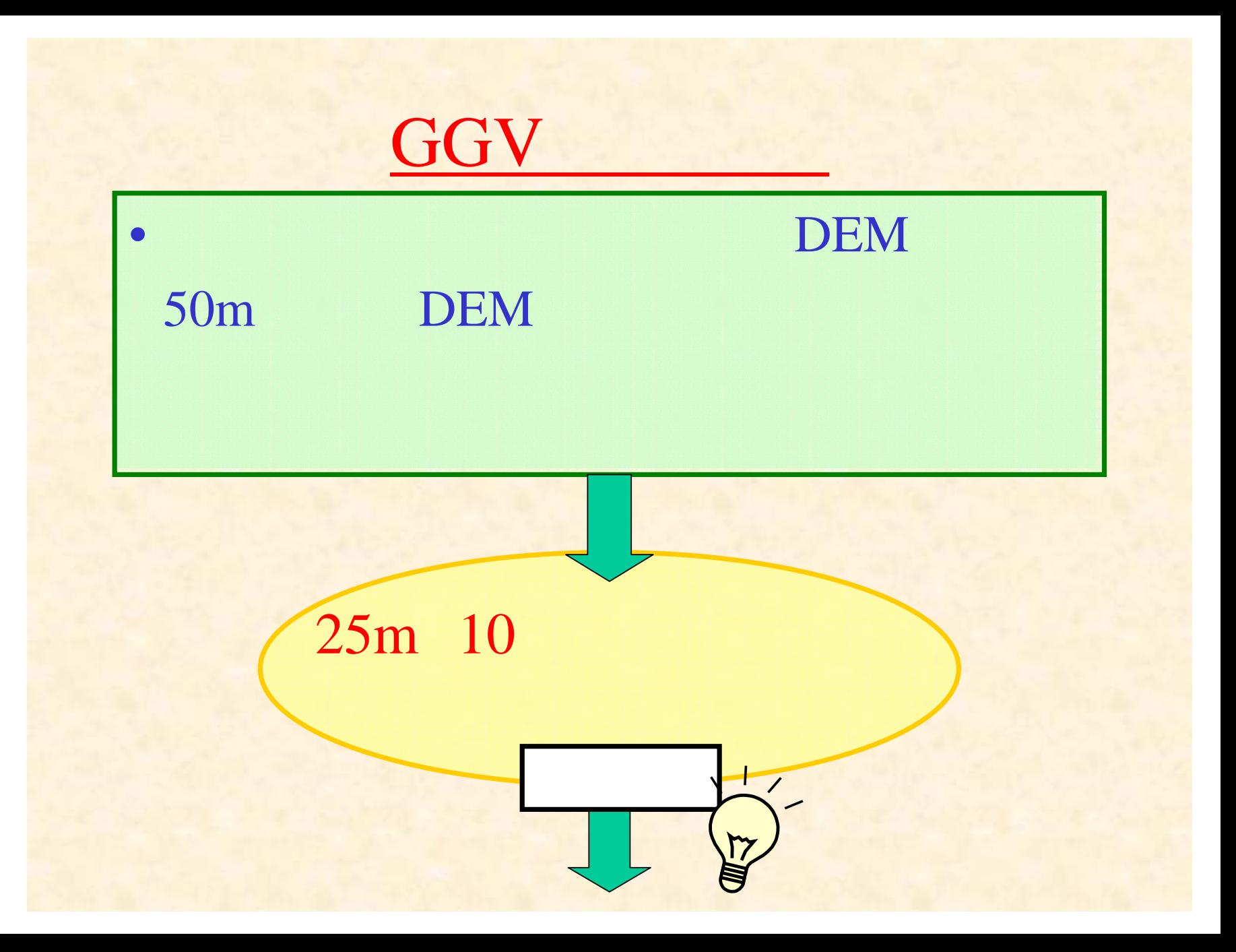

# Terramod

• GGV "Terramod"

 $\bullet$ 

•

•

# Terramod

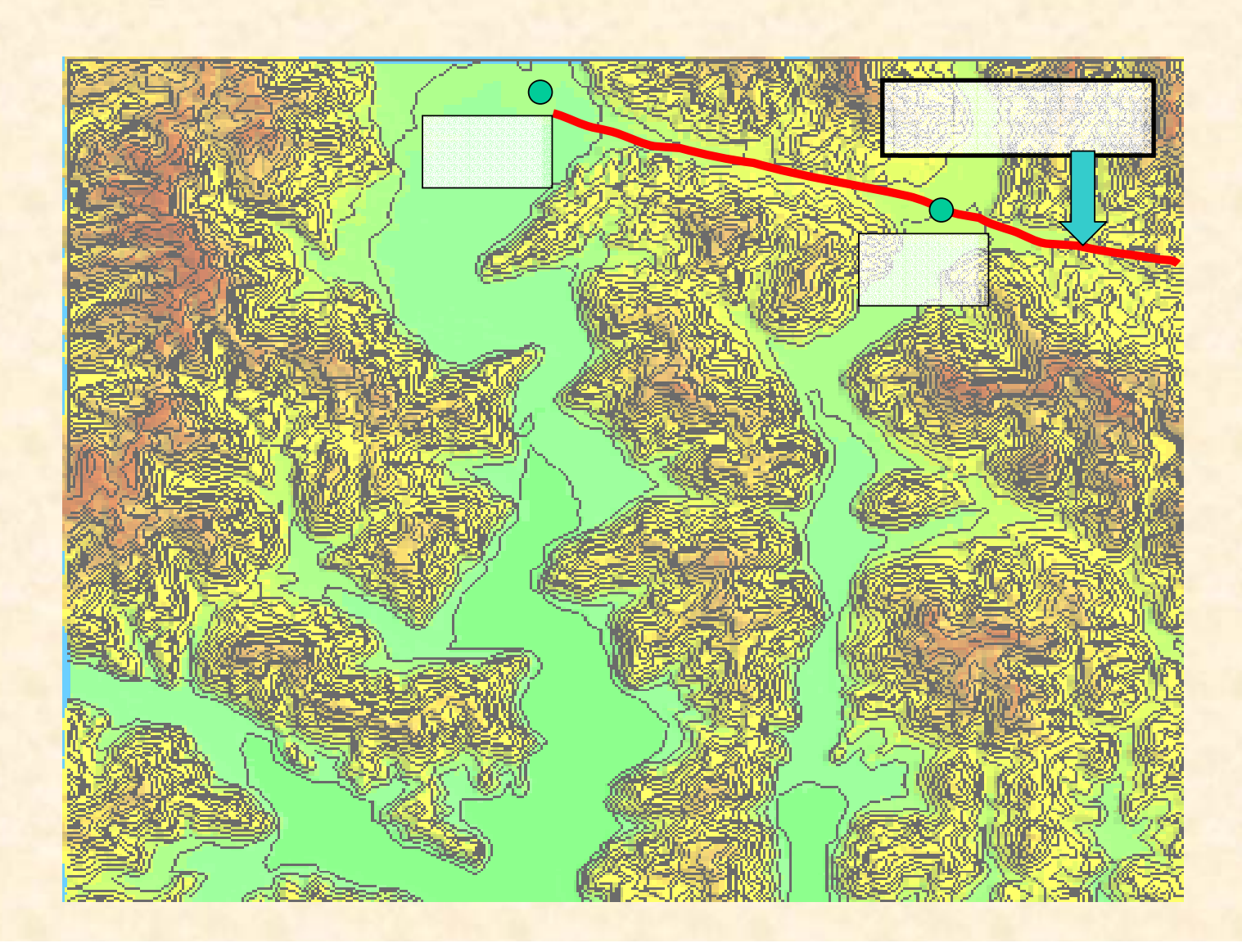

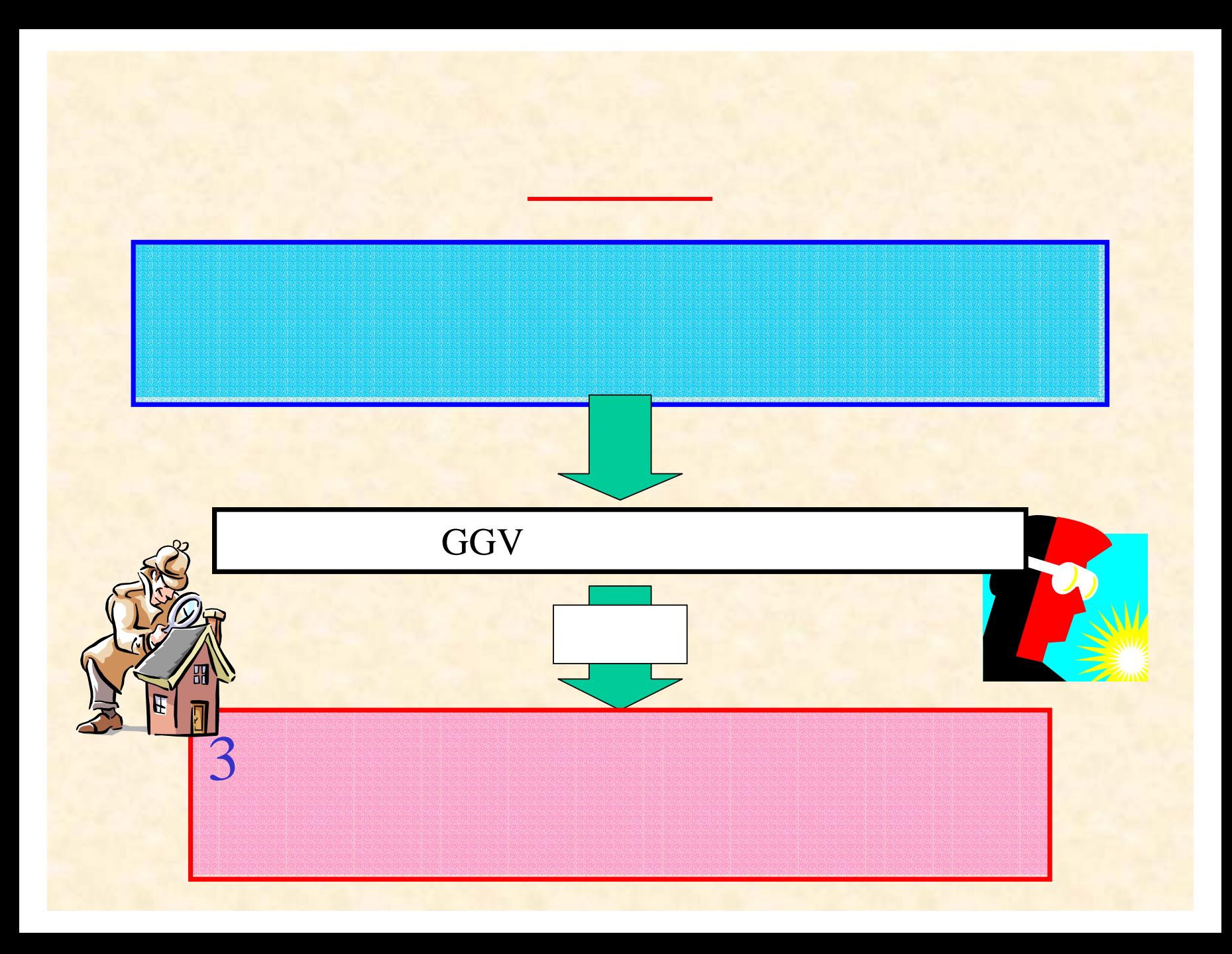

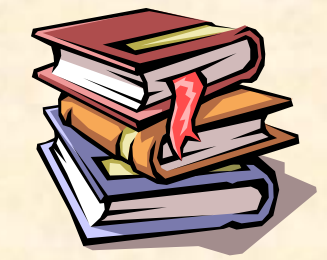

## 1995

1965

### 50m $m$  and the set of  $\langle \hspace{0.1cm} \rangle$

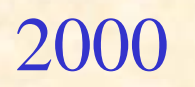

 $\bullet$ 

 $\bullet$ 

 $\bullet$ 

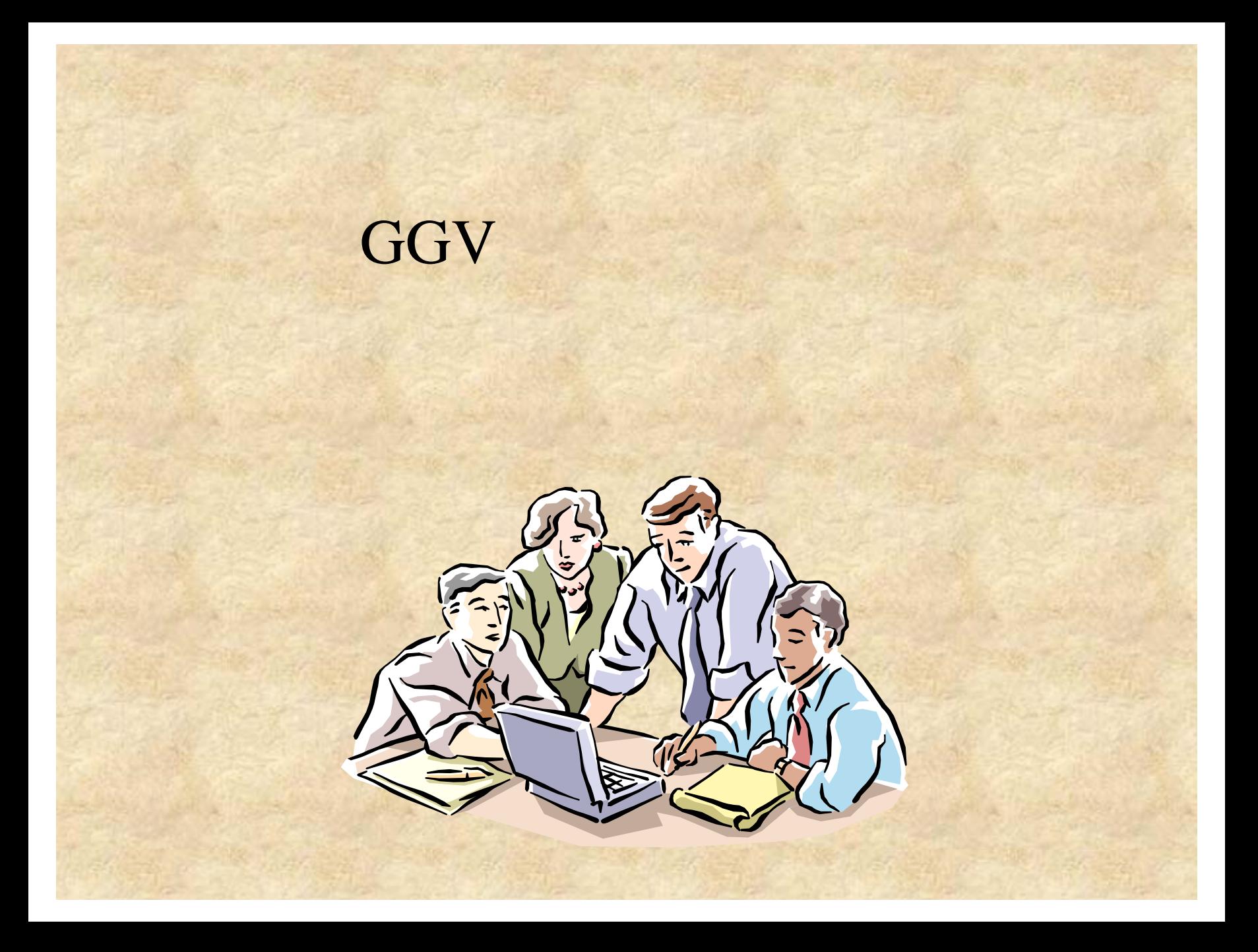